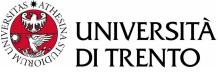

# Formal Method Mod. 2 (Model Checking) Laboratory 7

Giuseppe Spallitta giuseppe.spallitta@unitn.it

Università degli studi di Trento

April 26, 2022

- 1. Introduction
- 2. nuXmv interactive shell
- 3. nuXmv Modeling
- Modules
- 5. Homework

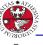

JNIVERSITÀ DEGLI STUD 31 TRENTO

### History of nuXmv

#### **SMV**

Symbolic Model Verifier developed by McMillan in 1993.

#### NuSMV

Open-source symbolic model checker for SMV models. It has been developed by FBK, Carnegie Mellon University, University of Genoa and University of Trento.

#### nuXmv

Extends NuSMV for infinite state and timed (since v2) systems. Binary available for non-commercial or academic purposes only. Developed and maintained by the Embedded Systems unit of FBK.

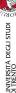

### Application of nuXvm

- nuXmv allows for the verification of:
  - finite-state systems through SAT and BDD based algorithms;
  - infinite-state systems (e.g. systems with real and integer variables) through SMT-based techniques running on top of MathSAT5;
  - timed systems (e.g. allows clock type) via reduction to infinite state model checking.
- nuXmv supports synchronous systems;
- asynchronous systems are no longer supported!

### Outline

- 1. Introduction
- 2. nuXmv interactive shell
- nuXmv Modeling
- 4. Modules
- 5. Homework

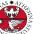

## Interactive shell [1/3]

- ▶ nuXmv -int (or NuSMV -int) activates an interactive shell
- help shows the list of all commands (if a command name is given as argument, detailed information for that command will be provided). note: option -h prints the command line help for each
  - command.
- reset resets the whole system (in order to read in another model and to perform verification on it).
- read\_model [-i filename] sets the input model and reads it.
- go, go\_bmc, go\_msat initialize nuXmv for verification or simulation with a specific backend engine.

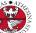

# Interactive shell [2/3]

- pick\_state [-v] [-a] [-r | -i] picks a state from the set
  of initial states.
  - -v prints the chosen state.
  - -r picks a state from the set of the initial states randomly.
  - -i picks a state from the set of the initial states interactively.
  - -a displays all state variables (requires -i).
- simulate [-p | -v] [-a] [-r | -i] -k N generates a sequence of at most N transitions starting from the current state.
  - -p prints the changing variables in the generated trace;
  - v prints changed and unchanged variables in the generated trace;
  - -a prints all state variables (requires -i);
  - -r at every step picks the next state randomly.
  - -i at every step picks the next state interactively.
- print\_current\_state [-h] [-v] prints out the current state.
  - ► -v prints all the variables.

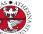

### Interacting Shell [2/3] - Output Example

```
nuXmv > reset
nuXmv > read_model -i example01.smv ; go
nuXmv > pick_state -v; simulate -v
Trace Description: Simulation Trace
Trace Type: Simulation
  -> State: 1.1 <-
    b0 = FALSE
****** Simulation Starting From State 1.1
Trace Description: Simulation Trace
Trace Type: Simulation
  -> State: 1.1 <-
    b0 = FALSE
  -> State: 1.2 <-
    b0 = TRUE
  -> State: 1.3 <-
    b0 = FALSE
  -> State: 1.4 <-
    b0 = TRUE
  -> State: 1.5 <-
    b0 = FALSE
  -> State: 1.6 <-
    b0 = TRUE
```

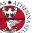

# Interacting Shell [3/3]

- show\_vars [-s] [-f] [-i] [-t] [-v] prints the variables content and type
  - -s print state variables;
  - -f print frozen variables;
  - -i print input variables;
  - -t prints the number of variables;
  - -v prints verbosely;
- quit stops the program.

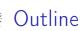

- 1. Introduction
- 2. nuXmv interactive shell
- 3. nuXmv Modeling

Basic Types

Expressions

Transition Relation

Miscellany

Constraint Style Modeling

- 4. Modules
- 5. Homework

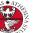

### First SMV model

- an SMV model is composed by a number of modules;
- each **module** can contain:
  - state variable declarations;
  - formulae defining the valid initial states;
  - formulae defining the transition relation;

#### Example:

```
MODULE main
VAR
b0 : boolean;

ASSIGN
init(b0) := FALSE;
next(b0) := !b0;
```

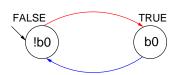

# Basic Types [1/3]

```
Università degli stud
di trento
```

```
boolean: TRUE, FALSE, ...
    x : boolean;
enumerative:
    s : {ready, busy, waiting, stopped};
bounded integers* (intervals):
    n : 1..8;
*: integer numbers must be within C/C++ INT_MIN and INT_MAX bounds
```

# Basic Types [2/3]

```
integers*: -1, 0, 1, ...
```

n : integer;

rationals: 1.66, f'2/3, 2e3, 10e-1, ...

r : real;

words: used to model arrays of bits supporting bitwise logical and arithmetic operations.

- unsigned word[3];
- signed word[7];
- $^*$ : integer numbers must be within C/C++ INT\_MIN and INT\_MAX bounds

INIVERSITÀ DEGLI STUDI SI TRENTO

# Basic Types [3/3]

#### arrays:

declared with a couple of lower/upper bounds for the index and a type

#### VAR

```
-- array of 11 elements
x : array 0..10 of boolean;
-- array of 3 elements
y : array -1..1 of {red, green, orange};
-- array of array
z : array 1..10 of array 1..5 of boolean;
ASSIGN
init(x[5]) := bool(1);
-- any value in the set
init(y[0]) := {red, green};
init(z[3][2]) := TRUE;
```

Array indexes must be constants;

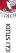

### Adding a state variable

UNIVERSITÀ DEGLI STUDI DI TRENTO

```
MODULE main

VAR

b0 : boolean;

b1 : boolean;

ASSIGN

init(b0) := FALSE;

next(b0) := !b0;
```

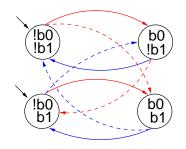

#### Remarks:

- the FSM is the result of the synchronous composition of the "subsystems" for b0 and b1
- the new state space is the cartesian product of the ranges of the variables.

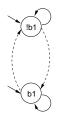

# Initial States [1/2]

# università degli stud di trento

#### Example:

```
init(x) := FALSE;    -- x must be FALSE
init(y) := {1, 2, 3}; -- y can be either 1, 2 or 3
init(<variable>) := <simple_expression>;
```

```
Department the initial value of constant and any
```

- constrains the initial value of <variable> to satisfy the <simple\_expression>;
- the initial value of an unconstrained variable can be any of those allowed by its domain;

#### set of initial states

is given by the set of states whose variables satisfy all the init() constraints in a module.

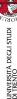

# Initial States [2/2]

#### Example:

```
MODULE main
VAR
  b0 : boolean;
  b1 : boolean;

ASSIGN
  init(b0) := FALSE;
  next(b0) := !b0;

init(b1) := FALSE;
```

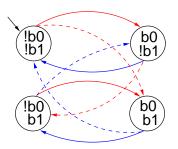

# Expressions [1/3]

arithmetic operators:

```
+ - * / mod - (unary)
```

comparison operators:

logic operators:

bitwise operators:

set operators: {v1,v2,...,vn}

in: tests a value for membership in a set (set inclusion)

union: takes the union of 2 sets (set union)

count operator: counts number of true boolean expressions count(b1, b2, ..., bn)

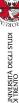

# Expressions [2/3]

> case expression:

if-then-else expression:

```
cond_expr ? basic_expr1 : basic_expr2
```

- conversion operators: toint, bool, floor, and
  - swconst, uwconst: convert an integer to a signed and an unsigned word respectively.
  - word1 converts boolean to a single word bit.
  - unsigned and signed convert signed word to unsigned word and vice-versa.

# Expressions [3/3]

expressions in SMV do not necessarily evaluate to one value. In general, they can represent a set of possible values.

```
init(var) := \{a,b,c\} union \{x,y,z\};
```

- ► The meaning of := in assignments is that the lhs can non-deterministically be assigned to any value in the set of values represented by the rhs.
- ► A constant c is considered as a syntactic abbreviation for {c} (the singleton containing c).

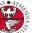

# Transition Relation [1/2]

#### Transition Relation

specifies a constraint on the values that a variable can assume in the *next state*, given the value of variables in the *current state*.

```
next(<variable>) := <next_expression>;
```

<next\_expression> can depend both on "current" and "next" variables:

```
next(a) := { a, a+1 } ;
next(b) := b + (next(a) - a) ;
```

- <next\_expression> must evaluate to values in the domain of <variable>;
- the next value of an unconstrained variable evolves non-deterministically;

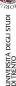

# Transition Relation [2/2]

#### Example:

modulo-4 counter

```
MODULE main
 VAR
   b0 : boolean;
   b1 : boolean;
 ASSIGN
   init(b0) := FALSE;
   next(b0) := !b0;
   init(b1) := FALSE;
   next(b1) := case
       b0
            : !b1;
       TRUE : b1;
     esac;
```

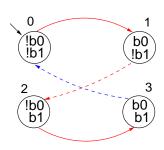

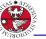

# Output Variable [1/2]

# UNIVERSITÀ DEGLI STU DI TRENTO

#### output variable

A variable whose value deterministically depends on the value of other "current" state variables and for which no init() or next() are defined.

```
<variable> := <simple_expression>;
```

- <simple\_expression> must evaluate to values in the domain of the <variable>.
- used to model outputs of a system;

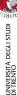

# Output Variable [2/2]

next(b1) := ((!b0 & b1) | (b0 & !b1));

out := toint(b0) + 2\*toint(b1);

#### Example:

```
MODULE main
VAR
b0 : boolean;
b1 : boolean;
```

```
ASSIGN
  init(b0) := FALSE;
  next(b0) := !b0;
  init(b1) := FALSE;
```

out : 0..3;

```
2 3
```

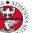

# Assignment Rules (:=)

università degli studi Di trento

▶ single assignment rule – each variable may be assigned only

```
once; | llegal examples:

init(var) := ready; var := ready; next(var) := ready;

init(var) := busy; var := busy; var := busy;

next(var) := ready; init(var) := ready;

next(var) := busy; var := busy;
```

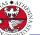

# Assignment Rules (:=)

JNIVERSITÀ DEGLI STUDI DI TRENTO

▶ single assignment rule – each variable may be assigned only

```
once; | llegal examples:

init(var) := ready; var := ready; next(var) := ready;

init(var) := busy; var := busy; var := busy;

next(var) := ready; init(var) := ready;

next(var) := busy; var := busy;
```

circular dependency rule – a set of equations must not have "cycles" in its dependency graph, unless broken by delays; Illegal examples:

JNIVERSITÀ DEGLI STUDI DI TRENTO

#### DEFINE declarations

```
DEFINE <id> := <simple_expression>;
```

- ▶ similar to C/C++ macro definitions: each occurrence of the defined symbol is replaced with the body of the definition
- provide an alternative way of defining output variables;

#### Example:

```
MODULE main
 VAR.
   b0 : boolean;
   b1 : boolean;
 ASSTGN
   init(b0) := FALSE;
   next(b0) := !b0;
   init(b1) := FALSE;
   next(b1) := ((!b0 & b1) | (b0 & !b1));
 DEFINE
   out := toint(b0) + 2*toint(b1);
```

3. nuXmv Modeling

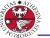

### Example: modulo 4 counter with reset

The counter can be reset by an external "uncontrollable" signal.

```
b0 : boolean; b1 : boolean; reset : boolean;
ASSIGN
 init(b0) := FALSE;
 init(b1) := FALSE:
 next(b0) := case
                reset = TRUE : FALSE:
                reset = FALSE : !b0;
              esac:
 next(b1) := case
                reset : FALSE;
                TRUE : ((!b0 & b1) | (b0 & !b1)):
              esac;
DEFINE
 out := toint(b0) + 2*toint(b1);
```

#### Exercise:

simulate the system with nuXmv and draw the FSM.

```
MODULE main
VAR
  request : boolean;
  state : { ready, busy };

ASSIGN
  init(state) := ready;
  next(state) :=
    case
      state = ready & request : busy;
    TRUE : { ready, busy };
  esac;
```

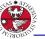

### Exercise 1

JNIVERSITÀ DEGLI STUDI DI TRENTO

#### Exercise:

simulate the system with nuXmv and draw the FSM.

```
MODULE main

VAR

request : boolean;
state : { ready, busy };

ASSIGN

init(state) := ready;
next(state) :=
case
state = ready & request : busy;
TRUE
: { ready, busy };
```

# Constraint Style Modeling [1/4]

```
MODULE main
VAR
request : boolean; state : {ready,busy};
ASSIGN
  init(state) := ready;
  next(state) := case
      state = ready & request : busy;
      TRUE : {ready,busy};
  esac;
```

Every program can be alternatively defined in a constraint style:

```
MODULE main
VAR
  request : boolean; state : {ready,busy};
INIT
  state = ready
TRANS
  (state = ready & request) -> next(state) = busy
```

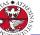

## Constraint Style Modeling [2/4]

- ▶ a model can be specified by zero or more constraints on:
  - initial states:

```
INIT <simple_expression>
```

- transitions:
  TRANS <next\_expression>
- invariant states:
   INVAR <simple\_expression>
- constraints can be mixed with assignments;
- any propositional formula is allowed as constraint;
- not all constraints can be easily rewritten in terms of assignments!

```
TRANS
next(b0) + 2*next(b1) + 4*next(b2) =
(b0 + 2*b1 + 4*b2 + tick) mod 8
```

### Constraint Style Modeling [3/4]

UNIVERSITÀ DEGLI STUD DI TRENTO

#### assignment style

:

- by construction, there is always at least one initial state;
- by construction, all states have at least one next state;
- non-determinism is apparent (unassigned variables, set assignments...).

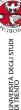

# Constraint Style Modeling [4/4]

#### constraint style

- ▶ INIT constraints can be inconsistent ⇒ no initial state!
  - ▶ any specification (also SPEC 0) is vacuously true.
- ► TRANS constraints can be inconsistent: ⇒ deadlock state!

#### Example:

```
MODULE main

VAR b : boolean;

TRANS b -> FALSE;
```

- tip: use check\_fsm to detect deadlock states
- non-determinism is hidden:

```
TRANS (state = ready & request) -> next(state) = busy
```

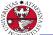

### Example: Constraint Style & Case

```
MODULE main()
UNIVERSITÀ DI TRENTÀ DI TRENTÀ S
   state : {S0, S1, S2};
 DEFINE
   go_s1 := state != S2;
   go_s2 := state != S1;
 TNTT
   state = S0;
 TRANS
 case
   go_s1 : next(state) = S1;
   go_s2 : next(state) = S2;
 esac;
```

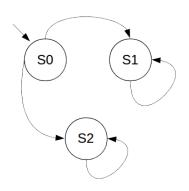

Q: does it correspond to the FSM?

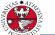

### Example: Constraint Style & Case

```
∃MODULE main()
NAKATA DE LA VINNERSITÀ DE LA VINNERSITÀ
                                      state : {S0, S1, S2};
          DEFINE
                                      go_s1 := state != S2;
                                      go_s2 := state != S1;
            TNTT
                                    state = S0;
          TRANS
            case
                                      go_s1 : next(state) = S1;
                                      go_s2 : next(state) = S2;
```

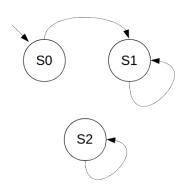

• Q: does it correspond to the FSM? No: cases are evaluated in order!

esac;

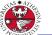

### Example: Constraint Style & Swap

```
on Section ()
AA A A
    arr: array 0..1 of {1,2};
    i : 0..1;
 ASSTGN
   init(arr[0]) := 1;
   init(arr[1]) := 2;
   init(i) := 0;
   next(i) := 1-i;
```

```
S0 S1

arr[0] = 1 arr[0] = 2
arr[1] = 2 arr[1] = 1
i = 0 i = 1
```

#### TRANS

```
next(arr[i]) = arr[1-i] &
next(arr[1-i]) = arr[i];
```

Q: does it correspond to the FSM?

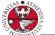

### Example: Constraint Style & Swap

```
∃MODULE main()
NA VENTOR
   arr: array 0..1 of {1,2};
    i : 0..1;
 ASSIGN
   init(arr[0]) := 1;
   init(arr[1]) := 2;
   init(i) := 0;
   next(i) := 1-i;
TRANS
   next(arr[i]) = arr[1-i] &
   next(arr[1-i]) = arr[i];
```

```
S0 S1

arr[0] = 1 arr[0] = 1
arr[1] = 2
i = 0 i = 1
```

Q: does it correspond to the FSM? No: everything inside the next() operator is evaluated within the next state, indexes included!
3. nuXmy Modeling

### Outline

- 1. Introduction
- 2. nuXmv interactive shell
- 3. nuXmv Modeling
- 4. Modules

Modules Definition Modules Composition

5. Homework

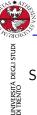

## Modules [1/3]

SMV program = main module + 0 or more other modules

- ▶ a module can be instantiated as a VAR in other modules
- dot notation for accessing variables that are local to a module instance (e.g., m1.out, m2.out).

#### Example:

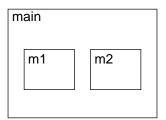

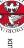

## Modules [2/3]

# jniversità degli studi Di trento

A module declaration can be parametric:

- a parameter is passed by reference;
- ▶ any expression can be used as parameter;

#### Example:

```
MODULE counter(in)
VAR out: 0..9;
...
MODULE main
VAR m1 : counter(m2.out);
m2 : counter(m1.out);
```

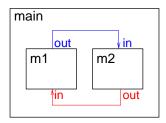

# Modules [3/3]

- modules can be composed
- modules without parameters and assignments can be seen as simple records

#### Example:

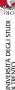

## Synchronous composition [1/2]

The composition of modules is **synchronous** by default: *all modules move at each step*.

```
MODULE cell(input)
VAR
  val : {red, green, blue};
ASSIGN
  next(val) := input;

MODULE main
VAR
  c1 : cell(c3.val);
  c2 : cell(c1.val);
  c3 : cell(c2.val);
```

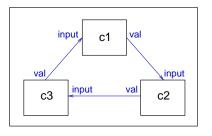

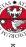

## Synchronous composition [2/2]

JNIVERSITÀ DEGLI STUDI DI TRENTO

#### A possible execution:

| step | c1.val | c2.val | c3.val |
|------|--------|--------|--------|
| 0    | red    | green  | blue   |
| 1    | blue   | red    | green  |
| 2    | green  | blue   | red    |
| 3    | red    | green  | blue   |
| 4    |        |        |        |
| 5    | red    | green  | blue   |

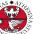

### Exercise: Adder [1/3]

JNIVERSITÀ DEGLI STUDI DI TRENTO

### Exercise 7.1: implementing adder

Implement a binary adder that takes into account two 4-bits numbers and returns their sum using an output variable. Implement both a bit-adder and the general adder as two separate modules.

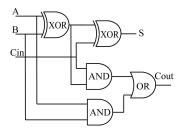

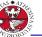

## Exercise: Adder [2/3]

```
MODULE bit-adder(in1, in2, cin)
VAR.
  sum : boolean:
  cout : boolean:
ASSIGN
  next(sum) := (in1 xor in2) xor cin;
  next(cout) := (in1 & in2) | ((in1 xor in2) & cin);
MODULE adder(in1, in2)
VAR.
  bit[0] : bit-adder(in1[0], in2[0], bool(0));
  bit[1] : bit-adder(in1[1], in2[1], bit[0].cout);
  bit[2] : bit-adder(in1[2], in2[2], bit[1].cout);
  bit[3] : bit-adder(in1[3], in2[3], bit[2].cout);
DEFINE
  sum[0] := bit[0].sum;
  sum[1] := bit[1].sum:
  sum[2] := bit[2].sum;
  sum[3] := bit[3].sum;
  overflow := bit[3].cout:
```

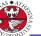

## Exercise: Adder [3/3]

```
MODULE main
 VAR.
    in1: array 0..3 of boolean;
    in2 : array 0..3 of boolean;
    a : adder(in1, in2);
 ASSIGN
   next(in1[0]) := in1[0]: next(in1[1]) := in1[1]:
   next(in1[2]) := in1[2]; next(in1[3]) := in1[3];
   next(in2[0]) := in2[0]; next(in2[1]) := in2[1];
   next(in2[2]) := in2[2]; next(in2[3]) := in2[3];
 DEFINE
    op1 := toint(in1[0]) + 2*toint(in1[1]) + 4*toint(in1[2]) +
         8*toint(in1[3]):
    op2 := toint(in2[0]) + 2*toint(in2[1]) + 4*toint(in2[2]) +
         8*toint(in2[3]):
    sum := toint(a.sum[0]) + 2*toint(a.sum[1]) + 4*toint(a.sum[2]) +
         8*toint(a.sum[3]) + 16*toint(a.overflow);
```

## Outline

- 1. Introduction
- 2. nuXmv interactive shell
- 3. nuXmv Modeling
- Modules
- 5. Homework

### Homework 7.1: playing with Adder

- Simulate a random execution of the "adder" system;
- ► After how many steps the adder stores the computed final sum value? Is this number constant? Can you explain its behaviour?
- What happens if we initialize both sum and cout inside the bit-adder as FALSE? Can you explain which is the main difference with respect to the original algorithm?
- Can you modify the file in a simple way so that the sum is obtained after a single iteration? (PS: simple means you must modify/add less than 5 lines of code)
- Add a reset control which changes the values of the operands and restarts the computation of the sum

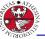

### Homework

JNIVERSITÀ DEGLI STUD DI TRENTO

#### Homework 7.2: random calculator

Use nuXmv to create a "random" calculator: it creates two random arrays of 3 integers numbers in the range [1,10], then it randomly choose what operator apply for each pair of elements in the arrays (among sum, subtraction and multiplication) and store it in an output array of 3 elements called *res*. The results must be defined in 3 steps: in the first iteration you'll store the random operation between elements with index 0, in the second iteration the random operation between elements with index 1 and the same for the last index. Use an additional variable, *index*, to take into account this evolution.